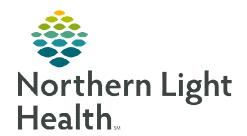

# From the Office of Clinical Informatics Cerner Millennium

# Stages of Labor Calculations

August 15, 2022

Calculating the various stages of labor is a way for the clinician to study labor trends and create labor curves. As a result, this can be used to determine if a woman is progressing through labor as expected and help identify abnormal labor.

## **Stages of Labor Calculations**

Documentation within Interactive View and I &O (IView) will populate to the Stages of Labor calculations.

- ➤ Length of Labor, 1st Stage
  - The first stage of labor is calculated from the Labor Onset Date/Time and Complete Cervical Dilation
    - This information is documented in the Cervical Exam section within the OB Triage or the Labor and Delivery Bands in iView.

# ☐ Cervical Exam ☐ Cervix Dilation ☐ Cervix Effacement ☐ Fetal Station ☐ Fet : Station ☐ Bedside OB Ultrasound Performed ☐ Bedside Fetal Ultrasound Performed By ☐ Vacinal Exam Performed By ☐ Labor Opset Date/Time

#### ➤ Length of Labor, 2<sup>nd</sup> Stage

- The second stage of labor is calculated from the **Complete** Cervical Dilation and Date/Time of Birth.
  - The Date, Time of Birth is documented in the Delivery Information section of the Labor and Delivery Band in IView.
  - Rupture of Membranes is documented in the Membrane Status Information section of the Labor and Delivery Band in iView.

# ➤ Length of Labor, 3<sup>rd</sup> Stage

- The third stage of labor is calculated from the **Date/Time** of Birth and Placenta Delivery Date, Time.
  - The Placenta Delivery Date, Time is documented in the Delivery Information section of the Labor and Delivery Band in iView.

## Total Length of Labor

- The **Total Length of Labor** is calculated from the **Labor Onset Date/Time** and **Date/Time of Birth**.
  - The Total Length of Labor will be found in the Stages of Labor Calculations.

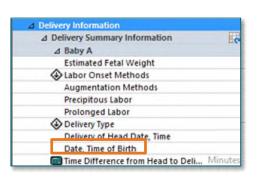

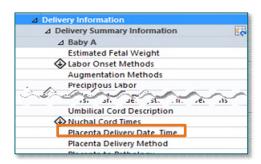

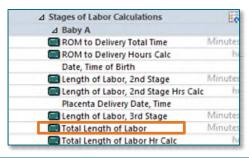

From the Office of Clinical Informatics **Stages of Labor Calculation** August 15, 2022 Page 2 of 2

## **Performing the Calculation**

**STEP 4**:

- Complete the above documentation for each area of the labor and delivery process. **STEP 1**:
- STEP 2: Double-click in the appropriate stage of labor.
  - The calculation will populate.

**Neonatal Sepsis Score.** 

| Complete Cervical Dilation Date/Time |         | 08/11/20 |          |
|--------------------------------------|---------|----------|----------|
| Labor Onset, Date/Time               |         |          | 08/11/20 |
| Length of Labor, 1st Stage           | Minutes | 240      |          |
| Length of Labor, 1st Stage Hrs Calc  | hr      | 4        |          |

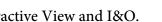

- **Sign** the documentation using the green checkmark in Interactive View and I&O. STEP 3:
- NOTE: Completion of the Stages of Labor Calculations will also assist in the calculation for the

**Repeat** the process by clicking in each cell with the calculator to populate the times.